## For the following network

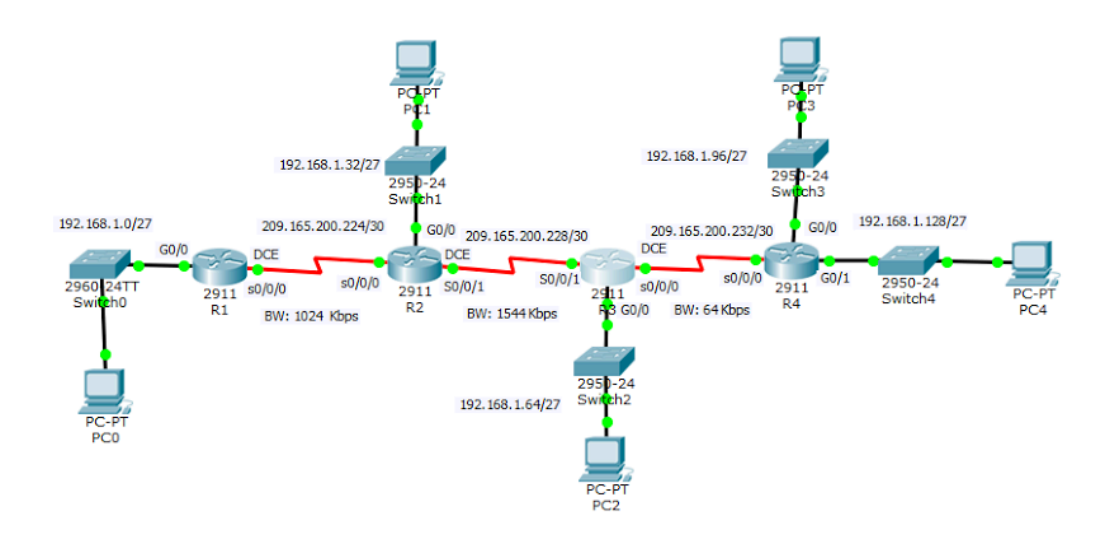

## Address Table

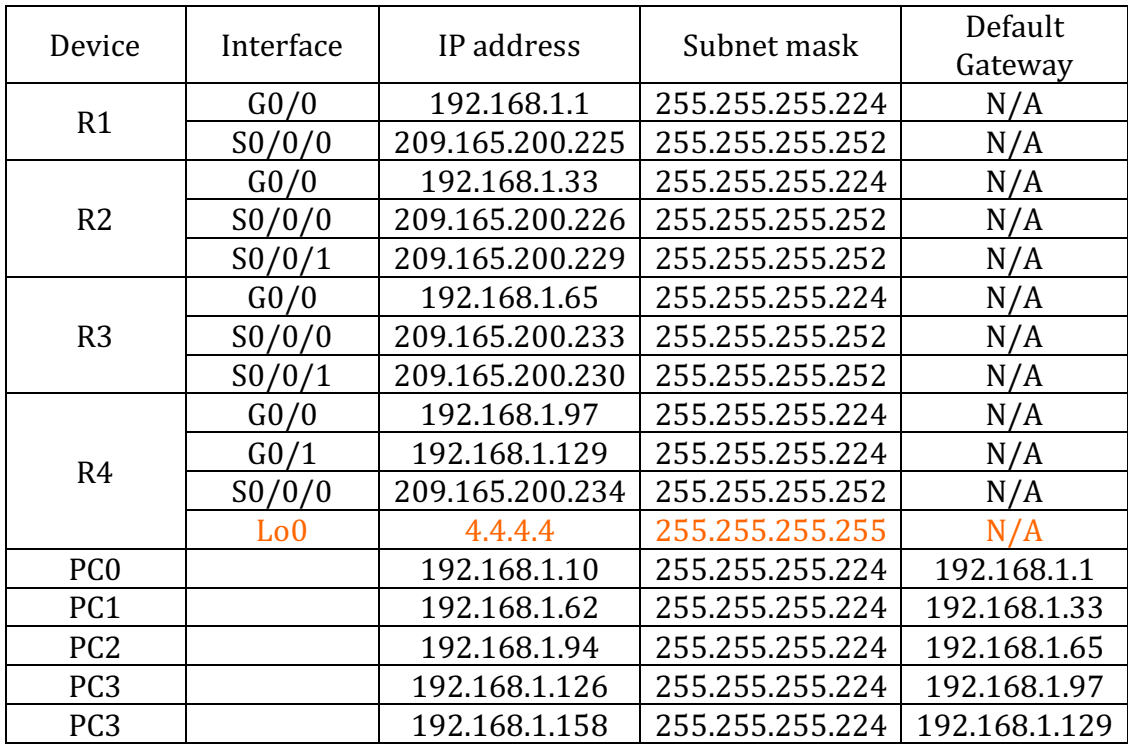

- Configure the ospf routing protocol
- The process id is  $100$  in all routers
- The routers' ids R1: 1.1.1.1 R2: 2.2.2.2 R3: 3.3.3.3 R4: Lo0 interface (configure it)
- On R1, and R4 enable the ospf by using the network addresses
- On R2, and R3 enable the ospf by using the interface ip addresses
- Configure the LAN ports as a passive interfaces.